# **Photoshop CS4 crack exe file Torrent (Activation Code) For PC**

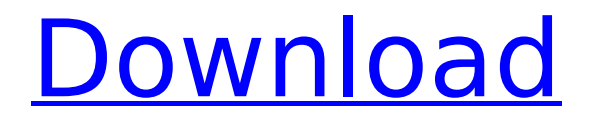

#### **Photoshop CS4 Crack+ Download [32|64bit] [Latest] 2022**

Photoshop uses a binary mask to render transparency; you can see that when you use Photoshop's own Layer Mask feature (see Book IV, Chapter 3) to alter a layer's transparency while it's selected. The Adobe Photoshop CS6 Tutorial Here you can find a collection of tutorials in PDF format designed to teach you the basic features of Photoshop CS6 from beginning to advanced level. Each tutorial includes a front and back cover, as well as a table of contents. The main topics include: Creating images, using layers, and working with layers and selections Creating special effects, and using blend modes Working with colors, colorspaces, and color-correction tools Working with image retouching tools, including details on how to retouch skin, and using spot healing tools Using various tools for correcting perspective and geometric distortions Creating graphic elements and fonts Exporting and sharing images Using the Adobe Bridge interface You can download the tutorial by following these steps: 1. From the Tutorials tab of the Photoshop Help window, choose Adobe Photoshop CS6 Tutorials. The Photoshop Help window opens and displays the List of Tutorials option at the top, as shown in Figure 9-2. 2. Click the Download All Tutorials option to download all four tutorials in PDF format. \*\*Figure 9-2:\*\* Choose Adobe Photoshop CS6 Tutorials from the Help menu to download a selection of helpful tutorials. Photoshop Help If you need to find a specific help topic, you can search the Adobe Help system to find the topics you need. From the Help menu (press F1), type a word or a phrase, and then click Search to open the Search help page, as shown in Figure 9-3. From there, you can search for topics in the various help areas, as well as all the Help System Topics, which includes all the topics covered in Photoshop Help. To see all the topics covered in Photoshop Help, type Photoshop Help in the Search box and press Enter. \*\*Figure 9-3:\*\* Search the Adobe Help system for topics you're looking for. You can search the Help System Topics by topic, category, language, and topic location. For example, if you type mix design in the Search box, you can see all the topics related to mixing colors and designing a layout in Photoshop, in one neat list. As part of the Help System Topics

#### **Photoshop CS4 Crack Keygen For (LifeTime) [April-2022]**

However, this does not mean that you cannot use Photoshop Elements and Photoshop at the same time. If you need a new or more powerful feature, it is easy to switch between using Photoshop and Photoshop Elements. Although you can open two Photoshop versions in the same time, it is a bad idea to use two different versions of Photoshop to create, edit, modify, or retouch images. Most of Photoshop's features are built into the software but Photoshop Elements lacks some features, such as a selection tool, blur, and a stroke and fill tool. Most common editing and retouching tools are available in both programs. The only thing that is not available in Adobe Photoshop Elements is the Cropping tool that can be used to adjust the size

of the image. However, if you need more advanced cropping capabilities, you can use the Photoshop plugin Imagemagick. The best Photoshop tutorials are beginner and intermediate level Photoshop. In this article, I will show you how to use Photoshop Elements to edit and retouch images. How to download and install the Photoshop Elements 2018 2020 Plugins Before you begin editing images, make sure that Photoshop Elements is installed on your computer. To download and install Photoshop Elements, visit the official Adobe website and follow the instructions. After you finish installing Photoshop Elements, you can download plugins. You can choose from thousands of free plugins that were created specifically for the software. In this guide, I will show you how to use Photoshop Elements to retouch landscapes images. If you want to learn Photoshop Elements 2018 Adobe Photoshop Elements 18.2.3-121812, click here. In this guide, we will take a look at how to use Photoshop Elements to convert photos into black and white How to convert an image to black and white Open your image in Photoshop Elements. Now you can select the following options, if you want to convert your image to Black and White: Image > Adjustments > Desaturate Image > Adjustments > Desaturate You should see the adjustments options in the bottom right corner of Photoshop Elements. This is a good way to convert an image into Black and White without using the RGB channels. However, you should keep in mind that if you don't use the RGB channels, your image will only be two colors and no more. Press OK and your image should be converted into Black and White. 388ed7b0c7

### **Photoshop CS4 For Windows**

Transmitters in various applications such as telephone systems, cable TV systems and military systems are frequently provided with a power source which may be of the type described as a battery. However, the drain on the battery may be substantial. Some instances may result in a single instance of a call. While other instances may result in a continuous stream of voice traffic for a period of time. Regardless of the particular application, the drain of the power source can be substantial. Further, in military applications the potential exists that the battery may be drained even during standby conditions. Many battery-driven applications which require only a small amount of energy are intermittently active. However, some applications such as those described above require more energy than can be provided by a battery having a short life. For such applications, a means is needed to replace the battery in a manner which minimizes the number of person-hours to be spent servicing the application. In certain applications, such as military or space applications, the cost of human labor is a significant factor. Further, in applications where humans are not available the means and costs for replacing a battery must be reduced. While various backup power sources such as diesel, AC or other types of generator systems may be utilized, such a utilization may involve considerable cost. In addition, the requirements for some backup power sources are not always compatible with the requirements of certain applications such as telephone systems and cable TV systems. In certain cases, such as in military applications where the communications system is likely to be subject to an attack, the availability of backup power sources such as diesel generators or AC power supplies may be limited. In those cases, the availability of a battery as a backup power source is less likely to be a problem. For some applications a power source which is not easily accessible may be utilized. For example, in a telephone system a power source which may be external to the telephone exchange system such as an AC power supply or power line may be utilized. While these types of power sources do not require human service, they may involve a substantial cost. For some applications, only a battery source which requires human service is acceptable. However, in many cases a battery source such as a battery may be improved. For example, batteries typically have a very short life and must be periodically replaced. Further, batteries often discharge rapidly during use such that the battery is used to its maximum capacity in a matter of a few hours to a few days. In those cases where a battery is utilized as the power source for a transmitter, the battery is not

#### **What's New In Photoshop CS4?**

Q: How to make specific number variables in javascript? I am a beginner to javascript. I have a div that I want to increment each time a button is pressed. So if the number is already 1, I want to increment that number by a certain amount. I want it to show the number of increment like this: 1, 2,

3, 4, 5,.... This is the code for my function for the button: And this is the code for my function for the incrementing of the number: function play() { var num = parseInt(document.getElementById("num").value, 10); var num increment = parseInt(5, 10); var num plus =

parseInt(num\_increment, 10); document.getElementById("num").value = num + num\_plus; } A: First off, you're not setting the number to 1, you're setting it to parseInt('1', 10). The second issue is that you're calling parseInt on the value attribute itself. You'd want to get the value of the input. Instead of parseInt(document.getElementById("num").value, 10) you should just be var num =

parseInt(document.getElementById("num").value); which is the same as parseInt(document.getElementById("num").value, 10). Second, you're not actually assigning it to anything. You need to do something like var num  $=$ 1; This assigns num the number 1. Then you increment num, which should end up equal to num  $+=$  5; which will add 5 to num. This should get you up and running. There's still some problems with code quality, like naming your functions properly, but I'll leave that to you :) function play() { var num = parseInt(document.getElementById("num

## **System Requirements:**

Minimum: OS: Windows 7/8 Processor: 1.5 GHz Dual-Core Memory: 1 GB RAM Graphics: Graphics Processor Minimum:OS: Windows 7/8Processor: 1.5 GHz Dual-CoreMemory: 1 GB RAMGraphics: DirectX 9.0c Recommended: Processor: 2 GHz Dual-Core Memory: 2 GB RAM Graphics: Graphics Processor Recommended:OS: Windows 7/8Processor: 2 GHz Dual-CoreMemory

[https://arcane-](https://arcane-citadel-00985.herokuapp.com/Photoshop_2021_Version_2242.pdf)

[citadel-00985.herokuapp.com/Photoshop\\_2021\\_Version\\_2242.pdf](https://arcane-citadel-00985.herokuapp.com/Photoshop_2021_Version_2242.pdf) [https://alessiomastroianni.com/photoshop-2021-version-22-4-2-activation](https://alessiomastroianni.com/photoshop-2021-version-22-4-2-activation-full-version-x64-latest-2022/)[full-version-x64-latest-2022/](https://alessiomastroianni.com/photoshop-2021-version-22-4-2-activation-full-version-x64-latest-2022/) [http://www.publicpoetry.net/2022/07/photoshop-cc-2015-crack-keygen](http://www.publicpoetry.net/2022/07/photoshop-cc-2015-crack-keygen-download-latest/)[download-latest/](http://www.publicpoetry.net/2022/07/photoshop-cc-2015-crack-keygen-download-latest/) <https://kunamya.com/photoshop-cc-2015-version-17-download/> [https://mysterious](https://mysterious-inlet-41474.herokuapp.com/Photoshop_2022_Version_2302.pdf)[inlet-41474.herokuapp.com/Photoshop\\_2022\\_Version\\_2302.pdf](https://mysterious-inlet-41474.herokuapp.com/Photoshop_2022_Version_2302.pdf) <https://salty-everglades-73711.herokuapp.com/odetaka.pdf> <https://phyme.cloud/adobe-photoshop-2022-download-3264bit-2022/> [https://www.hittamenyn.se/wp](https://www.hittamenyn.se/wp-content/uploads/2022/07/Adobe_Photoshop_2021_Version_224.pdf)[content/uploads/2022/07/Adobe\\_Photoshop\\_2021\\_Version\\_224.pdf](https://www.hittamenyn.se/wp-content/uploads/2022/07/Adobe_Photoshop_2021_Version_224.pdf) [https://pi-brands.com/wp](https://pi-brands.com/wp-content/uploads/2022/07/Photoshop_CC_2019_version_20-1.pdf)[content/uploads/2022/07/Photoshop\\_CC\\_2019\\_version\\_20-1.pdf](https://pi-brands.com/wp-content/uploads/2022/07/Photoshop_CC_2019_version_20-1.pdf) [https://gamersmotion.com/adobe-photoshop-2021-version-22-0-0-serial](https://gamersmotion.com/adobe-photoshop-2021-version-22-0-0-serial-number-free/)[number-free/](https://gamersmotion.com/adobe-photoshop-2021-version-22-0-0-serial-number-free/) <https://afternoon-ravine-83797.herokuapp.com/welsyr.pdf> [https://coopdespensasolidaria.com/adobe-photoshop](https://coopdespensasolidaria.com/adobe-photoshop-cc-2018-version-19-keygen-crack-setup-updated-2022/)[cc-2018-version-19-keygen-crack-setup-updated-2022/](https://coopdespensasolidaria.com/adobe-photoshop-cc-2018-version-19-keygen-crack-setup-updated-2022/) [https://secure](https://secure-reaches-68799.herokuapp.com/Photoshop_2022_Version_230.pdf)[reaches-68799.herokuapp.com/Photoshop\\_2022\\_Version\\_230.pdf](https://secure-reaches-68799.herokuapp.com/Photoshop_2022_Version_230.pdf) <http://stealthilyhealthy.com/?p=7646> <https://xtc-hair.com/adobe-photoshop-2022-version-23-hack-patch/> <https://morning-caverns-77280.herokuapp.com/fredambr.pdf> [http://jwmarine.org/adobe-photoshop-2021-version-22-4-1-keygen-full](http://jwmarine.org/adobe-photoshop-2021-version-22-4-1-keygen-full-version-for-windows-march-2022/)[version-for-windows-march-2022/](http://jwmarine.org/adobe-photoshop-2021-version-22-4-1-keygen-full-version-for-windows-march-2022/) [https://hkcapsule.com/2022/07/05/adobe-photoshop](https://hkcapsule.com/2022/07/05/adobe-photoshop-cc-2015-version-17-crack-mega-free-download-mac-win-latest-2022/)[cc-2015-version-17-crack-mega-free-download-mac-win-latest-2022/](https://hkcapsule.com/2022/07/05/adobe-photoshop-cc-2015-version-17-crack-mega-free-download-mac-win-latest-2022/) [https://rednails.store/adobe-photoshop-cc-2018-with-product-key](https://rednails.store/adobe-photoshop-cc-2018-with-product-key-free-2022-new/)[free-2022-new/](https://rednails.store/adobe-photoshop-cc-2018-with-product-key-free-2022-new/) <https://paulinesafrica.org/adobe-photoshop-2020-updated-2022/> [http://www.viki-vienna.com/photoshop-cc-2015-version-18-crack-with-serial](http://www.viki-vienna.com/photoshop-cc-2015-version-18-crack-with-serial-number-activation-code-free-download-for-pc/)[number-activation-code-free-download-for-pc/](http://www.viki-vienna.com/photoshop-cc-2015-version-18-crack-with-serial-number-activation-code-free-download-for-pc/) [https://kjvreadersbible.com/photoshop-cc-2015-version-17-patch-full](https://kjvreadersbible.com/photoshop-cc-2015-version-17-patch-full-version-download-for-pc-latest/)[version-download-for-pc-latest/](https://kjvreadersbible.com/photoshop-cc-2015-version-17-patch-full-version-download-for-pc-latest/) [https://vdsproductions.nl/photoshop-2021-version-22-4-2-keygen-generator](https://vdsproductions.nl/photoshop-2021-version-22-4-2-keygen-generator-mac-win/)[mac-win/](https://vdsproductions.nl/photoshop-2021-version-22-4-2-keygen-generator-mac-win/) [https://suchanaonline.com/photoshop-2022-keygen-only-download](https://suchanaonline.com/photoshop-2022-keygen-only-download-updated/)[updated/](https://suchanaonline.com/photoshop-2022-keygen-only-download-updated/)

[https://csermooc78next.blog/wp-content/uploads/2022/07/adobe\\_photosho](https://csermooc78next.blog/wp-content/uploads/2022/07/adobe_photoshop_2022_version_231_keygenerator__activator_updated.pdf) [p\\_2022\\_version\\_231\\_keygenerator\\_\\_activator\\_updated.pdf](https://csermooc78next.blog/wp-content/uploads/2022/07/adobe_photoshop_2022_version_231_keygenerator__activator_updated.pdf)

[http://www.elorodigital.com/noticias/internacionales/2022/07/05/photoshop](http://www.elorodigital.com/noticias/internacionales/2022/07/05/photoshop-cc-2015-version-18-keygen-only-free-april-2022/)[cc-2015-version-18-keygen-only-free-april-2022/](http://www.elorodigital.com/noticias/internacionales/2022/07/05/photoshop-cc-2015-version-18-keygen-only-free-april-2022/)

[https://logocraticacademy.org/adobe-photoshop-](https://logocraticacademy.org/adobe-photoshop-cc-2015-version-17-product-key-and-xforce-keygen-mac-win/)

[cc-2015-version-17-product-key-and-xforce-keygen-mac-win/](https://logocraticacademy.org/adobe-photoshop-cc-2015-version-17-product-key-and-xforce-keygen-mac-win/)

<https://original-engelsrufer.com/wp-content/uploads/2022/07/lynnalas.pdf> <http://lovetrustfoundation.com/adobe-photoshop-express-download-2022/> [http://pepsistars.com/adobe-photoshop-2022-version-23-0-serial-number](http://pepsistars.com/adobe-photoshop-2022-version-23-0-serial-number-download-for-pc-final-2022/)[download-for-pc-final-2022/](http://pepsistars.com/adobe-photoshop-2022-version-23-0-serial-number-download-for-pc-final-2022/)